, tushu007.com  $<<$  Flex  $>>$ 

 $<<$  Flex  $>>$ 

- 13 ISBN 9787121132773
- 10 ISBN 712113277X

出版时间:2011-5

页数:265

PDF

更多资源请访问:http://www.tushu007.com

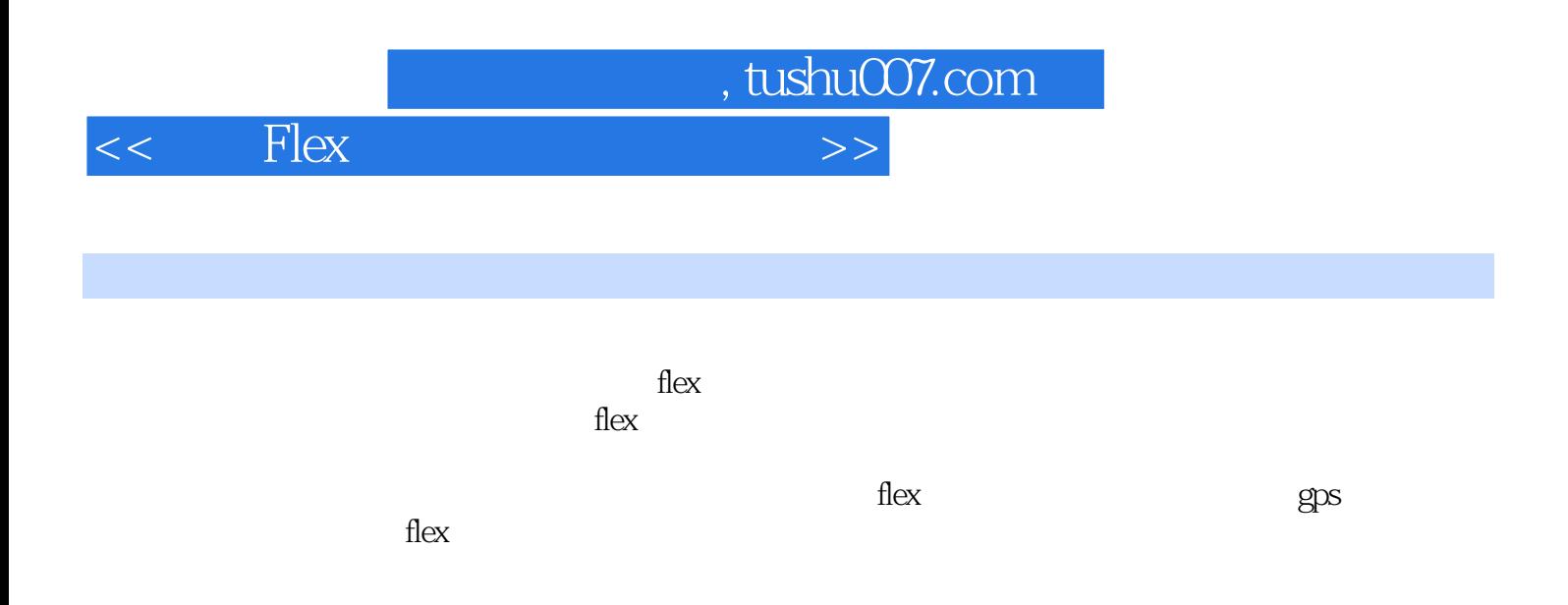

 $<<$  Flex  $>>$ 

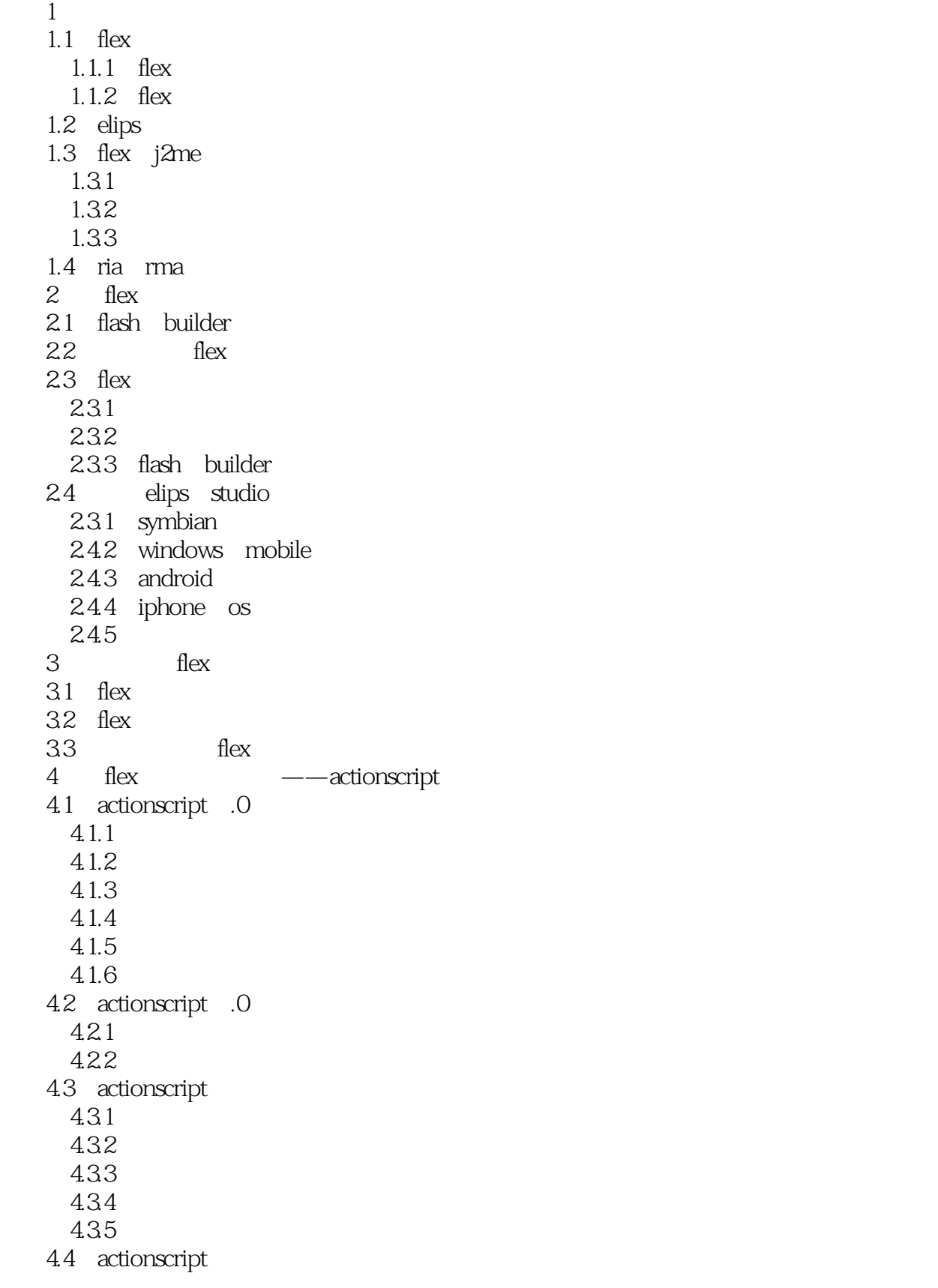

, tushu007.com

, tushu007.com

## $<<$  Flex  $>>$

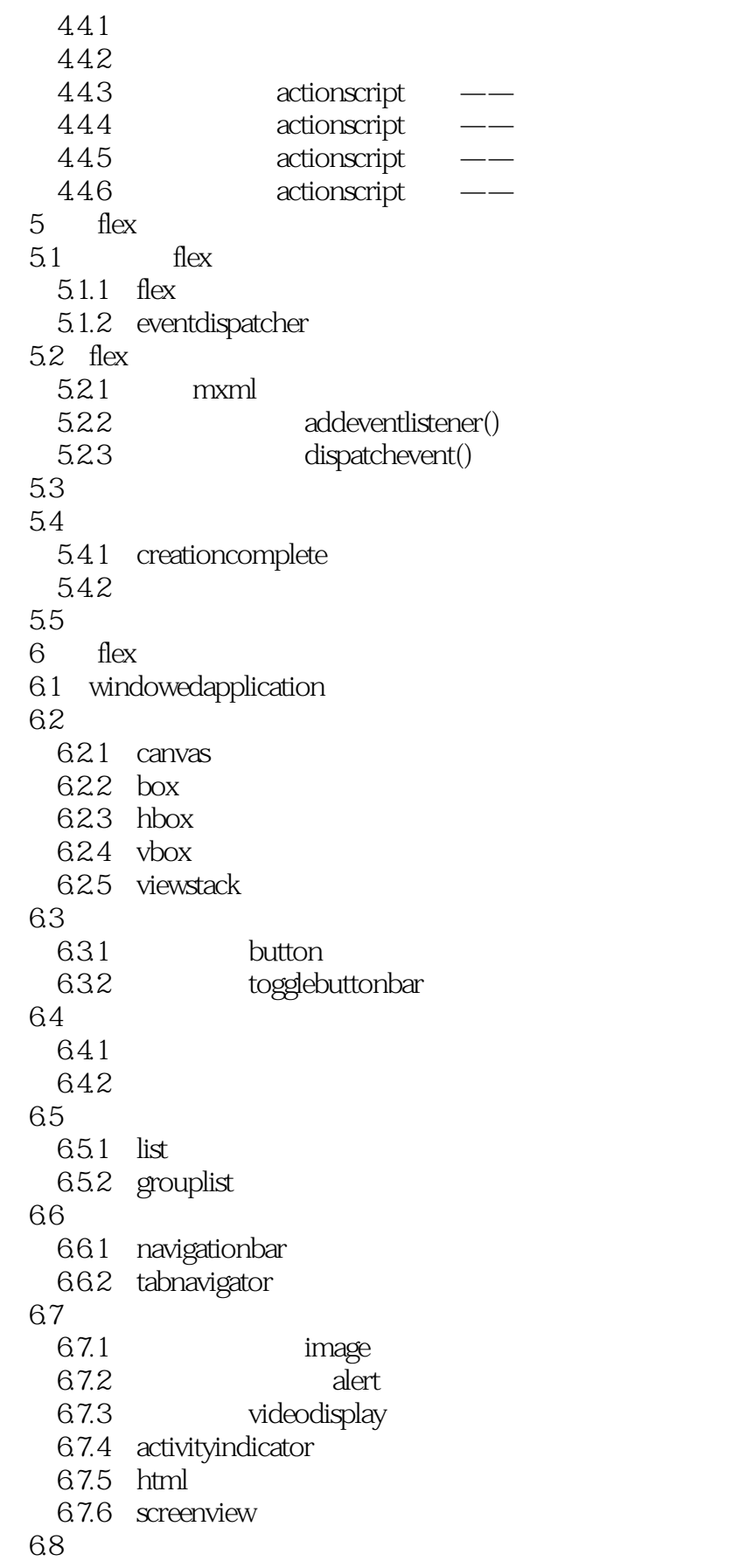

, tushu007.com

 $<<$  Flex  $>>$ 

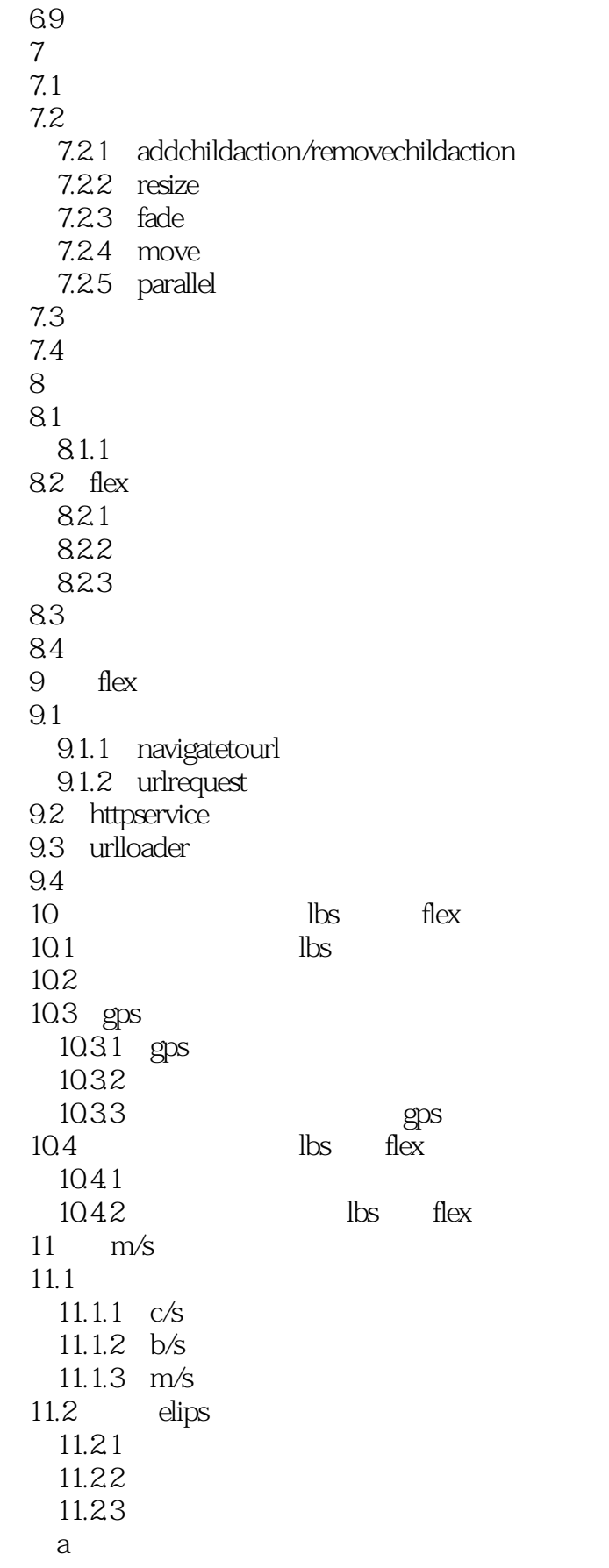

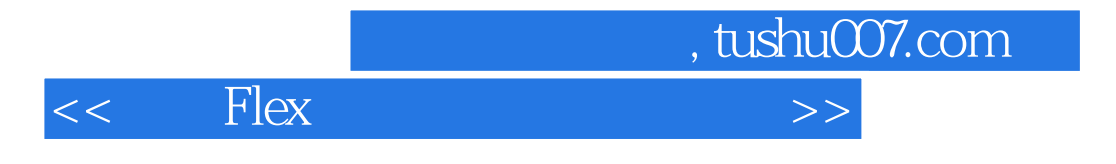

b  $--$ eclipse+myeclipse+tomcat

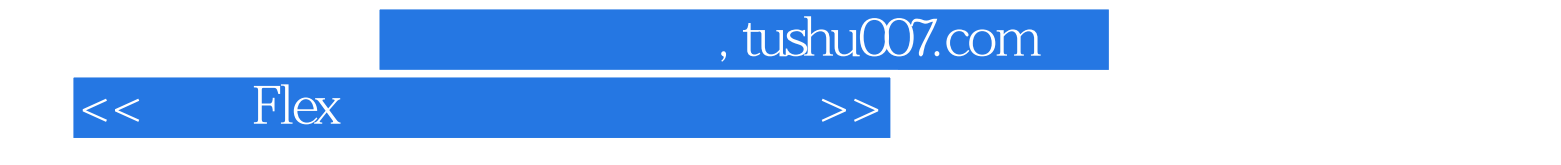

本站所提供下载的PDF图书仅提供预览和简介,请支持正版图书。

更多资源请访问:http://www.tushu007.com